## <sup>知</sup> 防火墙输出配置日志到日志主机

[Syslog](https://zhiliao.h3c.com/questions/catesDis/271)日志 **[孔凡安](https://zhiliao.h3c.com/User/other/138884)** 2021-11-10 发表

组网及说明 不涉及

问题描述

防火墙是否支持配置日志外发到日志主机

## 过程分析

通常配置日志的存储路径在 flash:/logfile/cfglog.log,可以直接在命令行读取。 也可以在web界面的设备日志-配置日志查看。 说明如下:

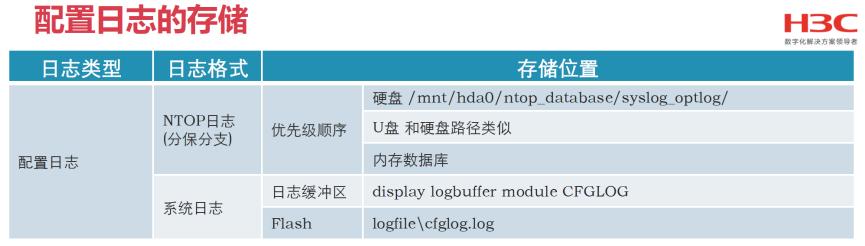

- > 分保分支中的配置日志
	- ✔ 支持NTOP格式存储到数据库
	- ✔ 如果没有操作则不生成db文件
	- √ 若有日志, 每天生成一个db文件, 每个文件最大3.5G
- > 助记符 CFGLOG\_CFGOPERATE

%Dec 26 14:06:13:847 2018 NGFW CFGLOG/6/CFGLOG\_CFGOPERATE: -Client=WEB-User=admin-IPAddr=10.152.36.134-Role=level-3 network-admin ne<br>twork-operator; Config in system changed: -Old setting=default -New setting=userlog flow

可以根据日志输出等级进行配置,如下: [FW1]info-center source CFGLOG loghost level ? alert Action must be taken immediately (severity=1) critical Critical conditions (severity=2) debugging Debug-level messages (severity=7) emergency System is unusable (severity=0) error Error conditions (severity=3) informational Informational messages (severity=6) notification Normal but significant conditions (severity=5) warning Warning conditions (severity=4) 同时Web界面配置syslog日志外发功能。 系统-日志设置-基本配置 新建日志主机

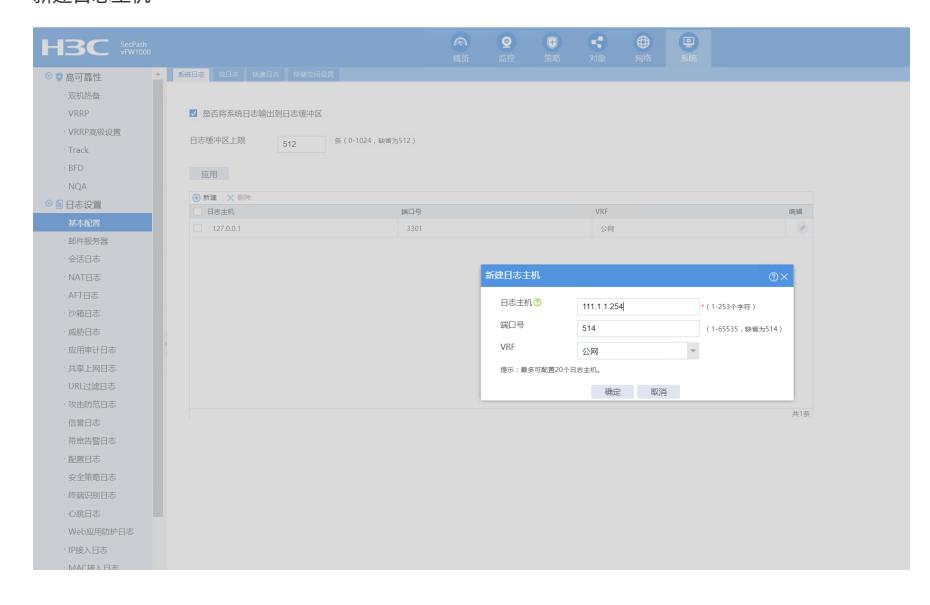

## 这样,配置日志就可以发送到日志主机了。

抓包发现有CFGLOG.log日志外发:

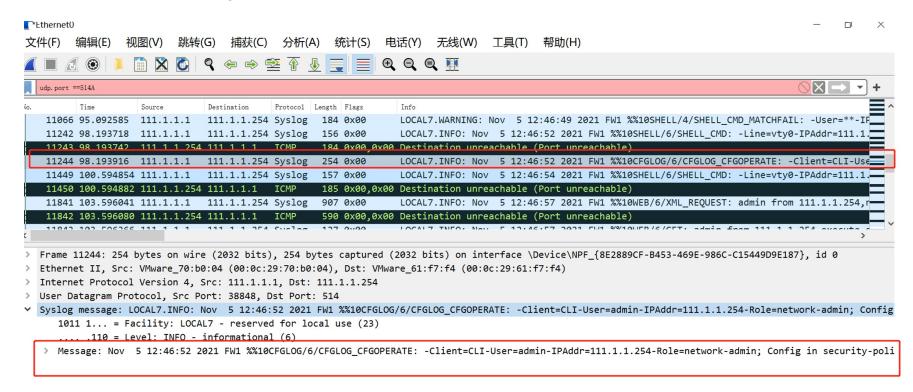